## Cheatography

Css Grid Cheat Sheet by [idvali](http://www.cheatography.com/idvali/) via [cheatography.com/93184/cs/20614/](http://www.cheatography.com/idvali/cheat-sheets/css-grid)

## **Container**

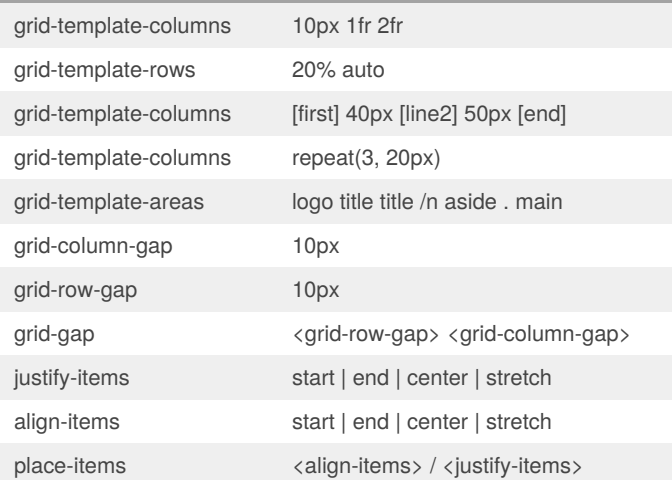

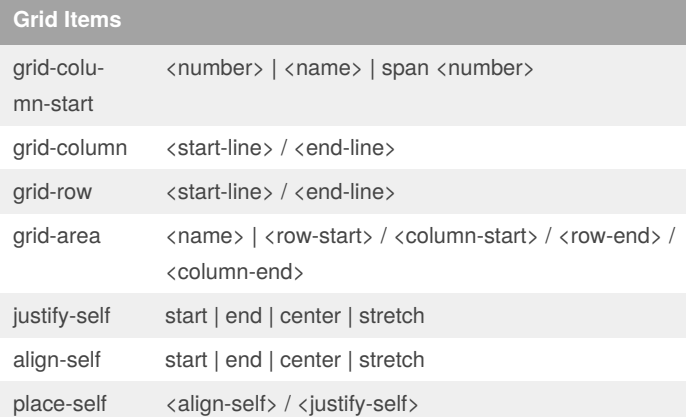

## By **idvali**

[cheatography.com/idvali/](http://www.cheatography.com/idvali/)

Published 25th September, 2019. Last updated 25th September, 2019. Page 1 of 1.

Sponsored by **ApolloPad.com** Everyone has a novel in them. Finish Yours! <https://apollopad.com>